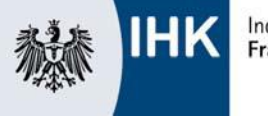

## **Antrag auf Genehmigung des Betrieblichen Auftrags**

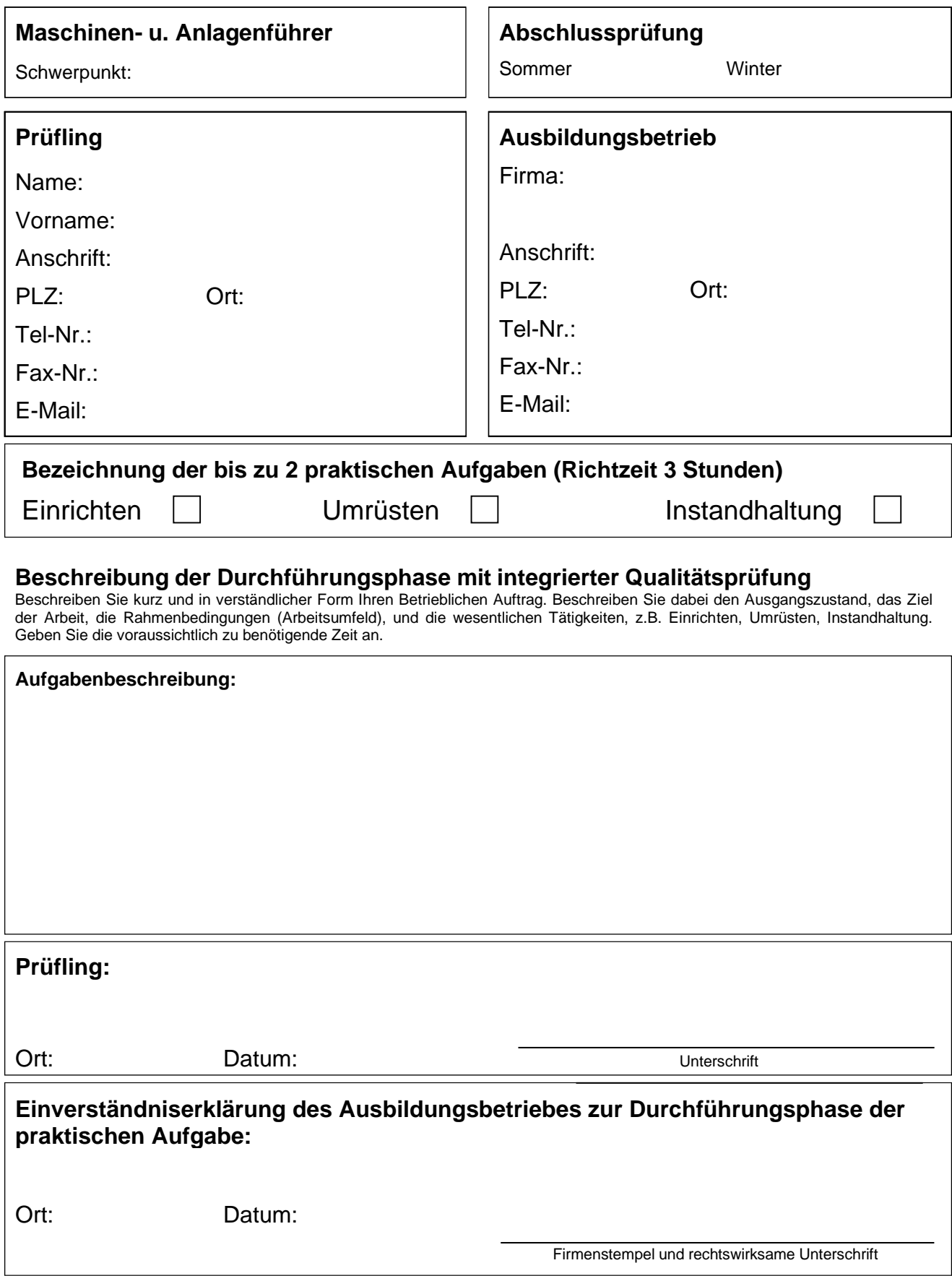

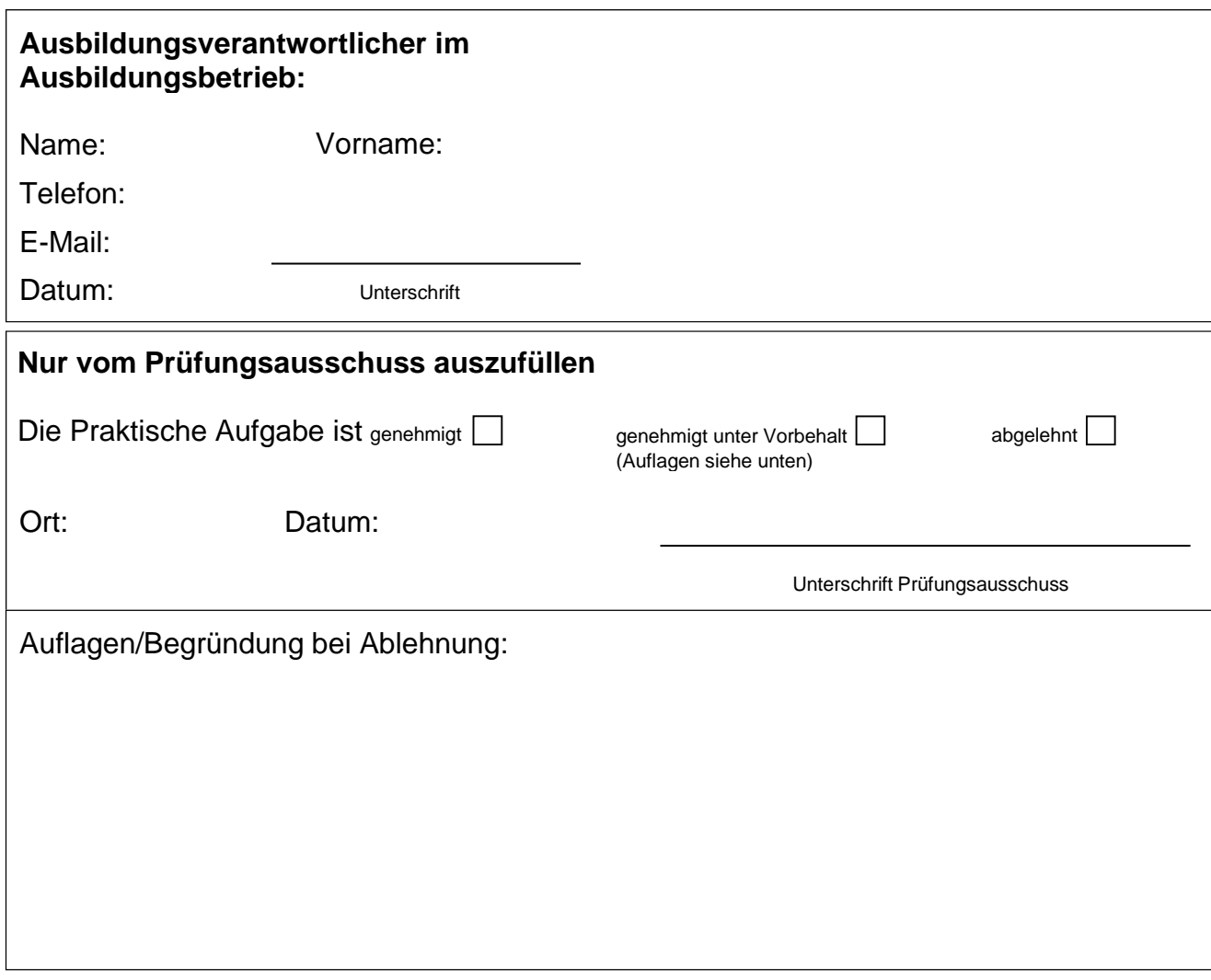

## **ACHTUNG!**

Diese Unterlagen sind in **vierfacher Ausfertigung** einzureichen!